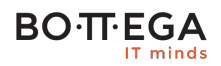

### Program szkolenia:

## **Wielowątkowość w Javie**

### Informacje:

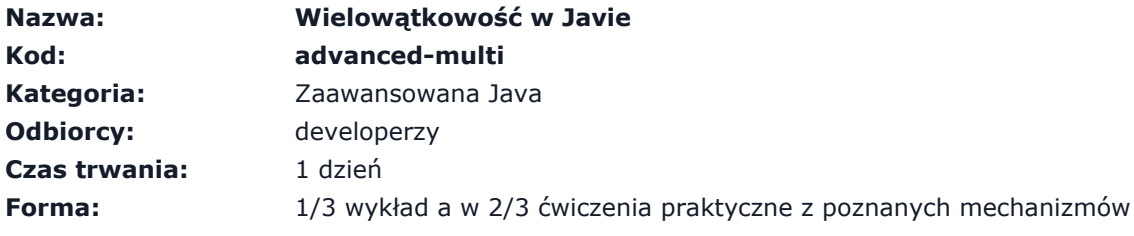

Wspólnie poznamy podstawowe mechanizmy wielowątkowości w Javie. Nauczymy się jak zrównoleglać istniejący kod, jak przyśpieszyć przetwarzanie i kiedy wielowątkowość da najlepsze rezultaty. Oraz, co najważniejsze, jak diagnozować i debugować taki kod i kiedy nie warto inwestować w wielowątkowość.

Poznamy podstawowe narzędzia, którymi dysponuje biblioteka standardowa w Javie. Szczególny nacisk położymy na pule wątków, kolejki oraz mechanizmy synchronizacji. Dowiemy się też, dlaczego architektura współczesnych komputerów ma taki wpływ na wielowątkowość.

# **BO**·TT·EGA

### Szczegółowy program:

#### **1. Architektura komputerów**

- 1.1. Procesor, rdzenie, cache L1/L2
- 1.2. Proces a wątek, zielony wątek i kontynuacja

#### **2. Co to jest bezpieczeństwo wątkowe?**

- 2.1. Lost updates
- 2.2. Widoczność

**3. Wątki**

#### **4. Pule wątków**

- 4.1. ExecutorService
- 4.2. Porady dot. konfiguracji
- 4.3. ScheduledExecutorService
- 4.4. ForkJoinPool

#### **5. Przerywanie i anulowanie zadań**

- 5.1. InterruptedException
- 5.2. Anulowanie

#### **6. Monitorowanie i instrumentacja**

- 6.1. Metryki
- 6.2. Tracing
- 6.3. Problem zgubionego stosu wywołań

#### **7. Synchronizacja**

- 7.1. volatile
- 7.2. Busy waiting
- 7.3. synchronized

#### **BO**·TT·EGA IT minds

7.4. Locki

- 7.4.1. Semaphore
- 7.4.2. ReentrantLock

7.4.3. ReadWriteLock

7.4.4. CountDownLatch

#### **8. Struktury danych**

- 8.1. Kolejki
- 8.2. Klasy Atomic\*
- 8.3. ConcurrentHashMap
- 8.4. Parallel streams

#### **9. CompletableFuture**

9.1. Podstawy programowania reaktywnego

#### **10. Zalety i koszty**

- 10.1. Koszt tworzenia wątku
- 10.2. Koszt utrzymania wątku

#### **11. Java memory model**

11.1. Double-checked locking